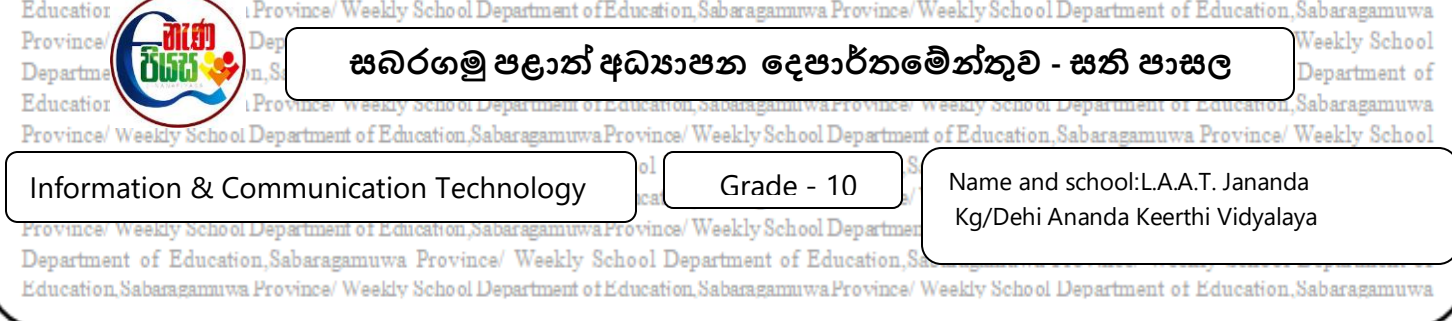

## **ICT Unit 5**

**Competency 5** : Operating System

**Competency Level 5.2 :** Introducing File Systems.

- (1). Each file consists of parts. What are those two parts?
- (2). Name the file names and extensions of the files below
	- Sport.exe
	- Name.docx
	- School.pptx
	- Image.jpg
	- Web.html

(3). Join the file type on the right corresponding to the file extension on the left.

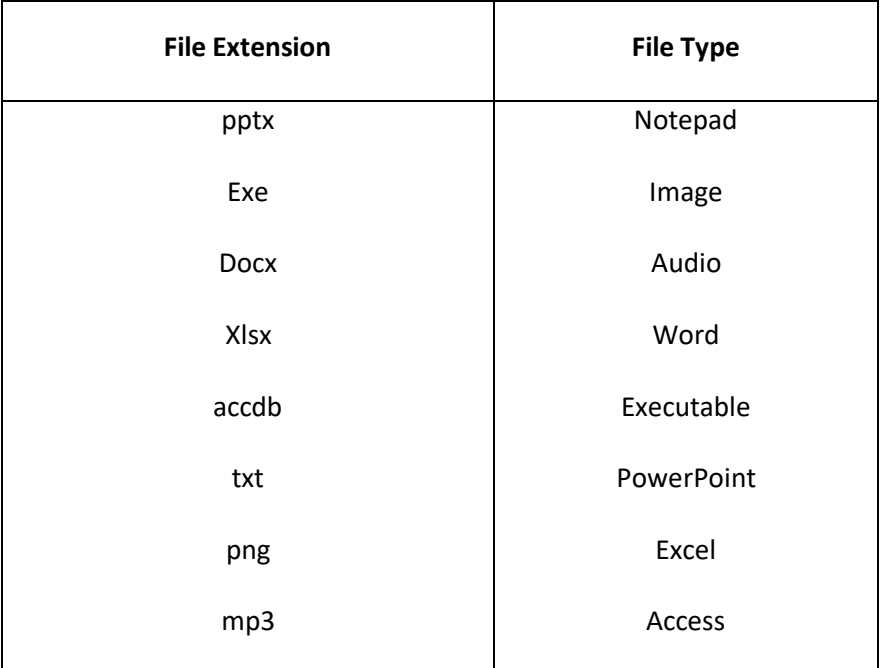

- (4). What data is maintained on a file by an operating system?
- (5). What is the difference between a file and a folder?
- (6). Study the textbook pages 160,161 carefully and try to do the following activities.
	- Create a folder in drive C with your name.
	- Save several files in the folder you created.
	- Rename the file you saved to "ICT 2021".
	- Delete the folder you created with your name.
	- Restore the deleted folder from the Recycle Bin.